## Use a calculator for directed number calculations

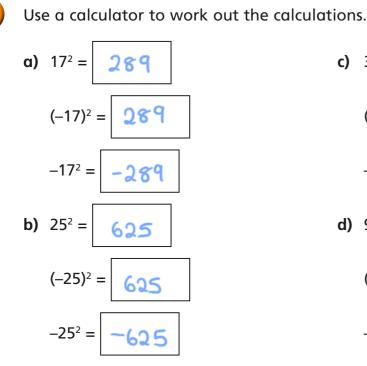

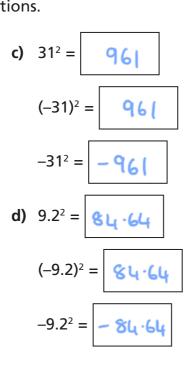

White Rose

Maths

What do you notice? Why does this happen? Talk about it with a partner.

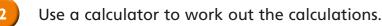

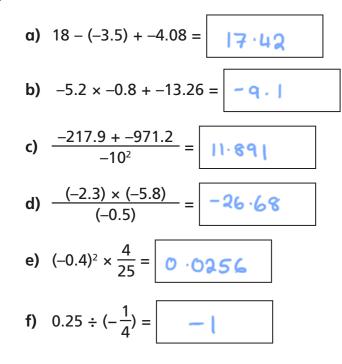

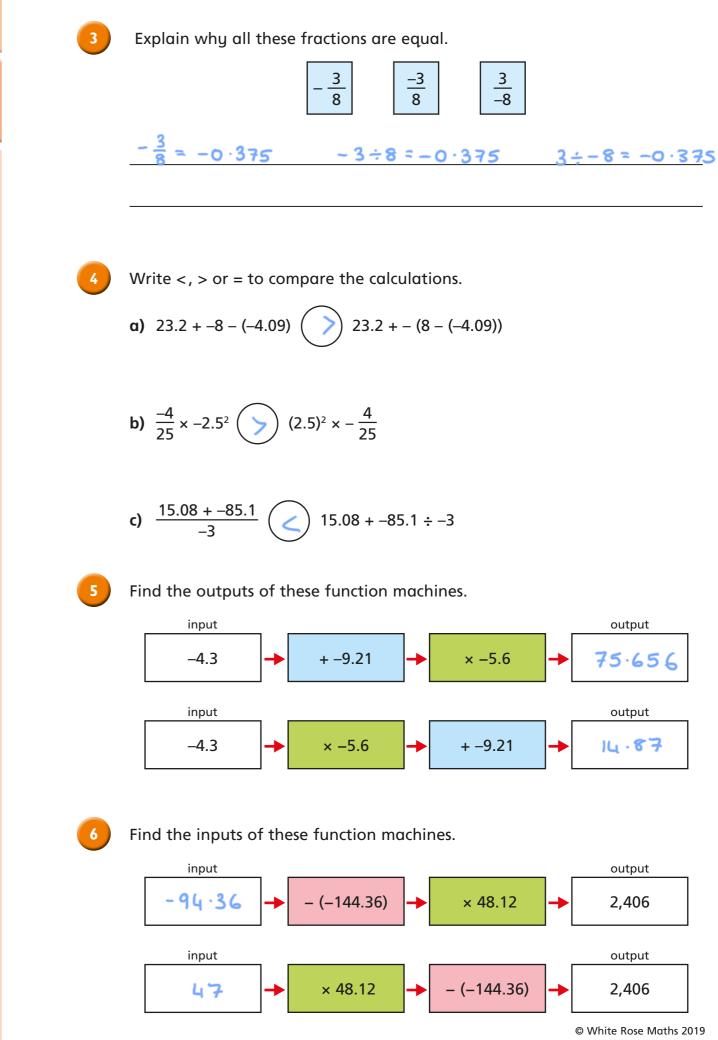

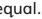

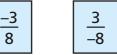

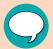

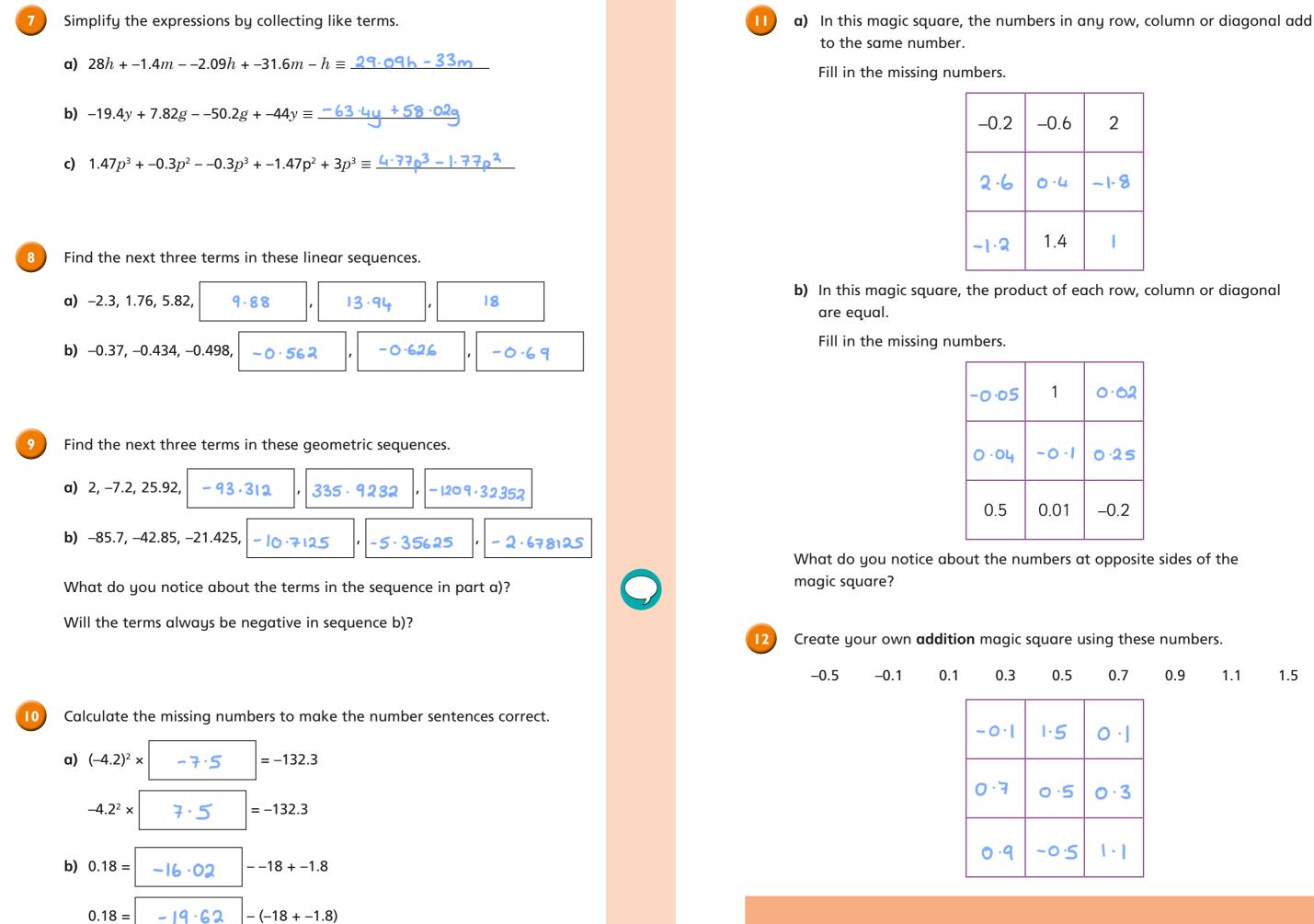

| 1     | 0.02 |
|-------|------|
| 0 · 1 | 0.25 |
| .01   | -0.2 |

| 0.5          | 0.7   | 0.9 | 1.1 | 1.5 |
|--------------|-------|-----|-----|-----|
| ·5           | 0 · J |     |     |     |
| ) · <b>S</b> | 0.3   |     |     |     |
| ی ہ          | 1.1   |     |     |     |

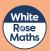